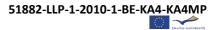

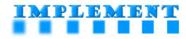

## **OUTLINE PROGRAMME**

## **"CURRICULUM IN PARTNERSHIP"**

Led by Jason Davies, University College London (UK) Experts participating: Moray Kidd, University of Manchester (UK) and Sue Cross, Independent consultant (UK)

## Start time 14:30 Coffee break at 'half-time' Finish time 17:15

The workshop will have two important dimensions:

- Inputs from the workshop leader, printed materials drawn from the on-line course, case studies, and input from experts with experience in this field from within the university sector and from outside it
- Activities providing structured opportunities to discuss issues such as:
  - What are the benefits for universities designing and developing a curriculum in partnership with external organisations and how do we make full use of these benefits?
  - What are the challenges for universities around designing and developing a curriculum in partnership and how do we address them?
  - How do we measure the impact of such partnerships?
  - How do we sustain the curriculum and the partnership in the longer term?

Since this is a pilot in blended learning format of the course that will be fully available on-line in the autumn, this workshop is also an opportunity to:

Try out the materials and to volunteer to be a 'tester' of the on-line version in September

## AND

Join a LinkedIn group of others interested in this topic to further develop and share your ideas.

We would like to create a community of people across Europe, actively working together in their own areas of Lifelong Learning in all its forms. This is one opportunity to join in that growing network!

For more details about this IMPLEMENT workshop, please visit the project's website:

http://implement.eucen.eu

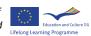